# **RANCANG BANGUN SISTEM POINT OF SALE (POS) TOKO PAKAIAN PELANGI DUMAI BERBASIS WEB MENGGUNAKAN METODE PROTOTYPE**

**Tugas Akhir**

Diajukan untuk memenuhi persyaratan mencapai derajat Sarjana Sistem Informasi

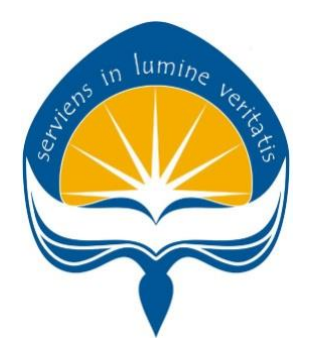

**WILLIAM TANDI NPM: 191710124**

**PROGRAM STUDI SISTEM INFORMASI FAKULTAS TEKNOLOGI INDUSTRI UNIVERSITAS ATMA JAYA YOGYAKARTA**

**2023**

# **HALAMAN PENGESAHAN**

#### **Tugas Akhir Berjudul**

#### RANCANG BANGUN SISTEM POINT OF SALE (POS) TOKO PAKAIAN PELANGI DUMAI BERBASIS WEBMENGGUNAKAN METODE PROTOTYPE

#### yang disusun oleh

### **William Tandi**

#### 191710124

#### dinyatakan telah memenuhi syarat pada tanggal 26 Januari 2024

Keterangan

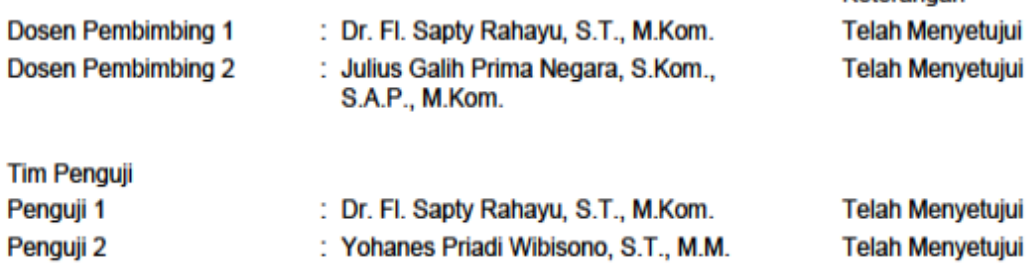

Penguji 3

: Emanuel Ristian Handoyo, S.T., M.Eng. Telah Menyetujui

> Yogyakarta, 26 Januari 2024 Universitas Atma Jaya Yogyakarta Teknologi Industri Dekan

> > ttd.

Dr. Ir. Parama Kartika Dewa SP., S.T., M.T.

Dokumen ini merupakan dokumen resmi UAJY yang tidak memerlukan tanda tangan karena dihasilkan secara elektronik oleh Sistem Bimbingan UAJY. UAJY bertanggung jawab penuh atas informasi yang tertera di dalam dokumen ini

## **LEMBAR PERNYATAAN KEASLIAN PENELITIAN**

Saya yang bertanda tangan di bawah ini:

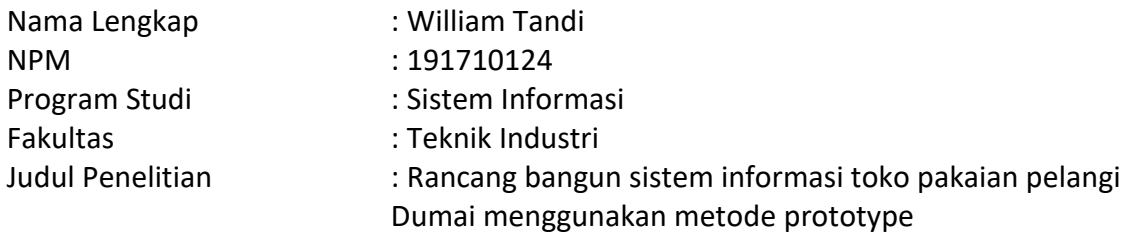

Menyatakan dengan ini:

- 1. Skripsi ini adalah benar merupakan hasil karya sendiri dan tidak merupakan salinan sebagian atau keseluruhan dari karya orang lain.
- 2. Memberikan kepada Universitas Atma Jaya Yogyakarta, berupa Hak Bebas Royalti non eksklusif (*Non-Exclusive-Royalty-Free Right*) atas Penelitian ini, dan berhak menyimpan, mengelola dalam pangkalan data, mendistribusikan, serta menampilkan untuk kepentingan akademis, tanpa perlu meminta izin selama tetap mencantumkan nama penulis.
- 3. Bersedia menanggung secara pribadi segala bentuk tuntutan hukum yang mengikuti atas pelanggaran Hak Cipta dalam pembuatan skripsi ini.

Demikianlah pernyataan ini dibuat dan dapat dipergunakan sebagaimana mestinya.

Yogyakarta, 26 Januari 2024 Yang menyatakan,

William Tandi 191710124

#### **PRAKATA**

#### Namo Buddhaya

Terpujilah Sanghyang Adi Buddha, Tuhan Yang Maha Esa, sumber kebijaksanaan.Terpujilah Bhagava, Terpujilah para Bodhisattva-Mahasattva, makhluk suci yang penuh cinta kasih.

Puji syukur penulis panjatkan kepada Sanghyang Adi Buddha,Tuhan Yang Maha Esa,Bhagava dan Bodhisattva-Mahasattva yang telah membimbing dan memberikan kesehatan sehingga penulis dapat menyelesaikan skripsi ini dengan baik.Skripsi ini merupakan salah satu syarat untuk memperoleh gelar sarjana pada program studi sistem informasi.Penulisan skripsi ini merupakan hasil kerja keras, ketabahan, kesabaran, dan dedikasi penulis.

Penulisan skripsi ini tidak terlepas dari bantuan dan dukungan dari berbagai pihak.Oleh karena itu, pada kesempatan yang baik ini penulis ingin menyampaikan terima kasih yang sebesar-besarnya kepada :

- 1. Sanghyang Adi Buddha,Tuhan Yang Maha Esa,Bhagava dan Bodhisattva-Mahasattva atas semua berkat dan rahmat yang dilimpahkan ke penulis untuk memulai dan menyelesaikan skripsi ini.
- 2. Orang tua dan keluarga yang selalu memberikan dukungan serta motivasi kepada penulis sehingga dapat menyelesaikan tugas akhir ini.
- 3. Ibu Dr. Fl. Sapty Rahayu, S.T., M.Kom. sebagai pembimbing 1 penulis selama penelitian ini dilakukan.
- 4. Bapak Julius Galih Prima Negara, S.Kom., S.A.P., M.Kom.sebagai pembimbing 2 penulis selama penelitian ini dilakukan.
- 5. Teman-teman program studi sistem informasi angkatan 2019 yang telah memberikan dukungan kepada penulis.
- 6. Semua pihak yang terlibat membantu penulis dalam penyelesaian tugas akhir yang tidak dapat disebutkan satu per satu.

Walaupun banyak orang yang meremehkan kalau kita tidak bisa menyelesaikan skripsi ini, tidak bisa lulus kuliah, tidak bisa membahagiakan orang tua, tidak akan sukses maka tersenyumlah dan lawanlah dalam hati dengan mengatakan bahwa mereka salah dan buktikan bahwa kita bisa menyelesaikan ini.Jangan sampai omongan mereka menghilangkan dan memutuskan semangat dan tekat kita.

Akhir kata, Penulis meminta maaf dan menyadari bahwa skripsi ini masih banyak terdapat kesalahan dan kekurangan yang dikarenakan keterbatasan dan kemampuan penulis dalam menyusun skripsi ini.Penulis mengharapkan adanya saran dan kritik yang dapat menyempurnakan skripsi ini agar dapat berguna bagi penelitian selanjutnya.

> Yogyakarta, 26 Januari 2024 Yang menyatakan,

 William Tandi 191710124

### **INTISARI**

Intisari – Revolusi Industri 4.0 telah menjadi buah pikir yang banyak dibahas dan diperbincangkan di dunia industri,pendidikan, maupun dunia bidang bisnis jual beli.Rancang bangun sistem informasi ini bertujuan untuk mengatasi masalah yang dihadapi oleh toko pakaian pelangi dumai dalam mengelola informasi konvensional dengan sistem informasi yang menghasilkan proses bisnis yang efisien.Dalam penelitian ini, metode yang digunakan untuk mengembangkan sistem informasi berbasis web ini adalah *prototype***.**Modul-modul yang dikembangkan meliputi transaksi, pemantauan stok barang, data pelanggan, data supplier,data,produk,dan laporan.Hasil dari penelitian ini adalah sistem informasi toko pakaian pelangi dumai yang dapat membantu mengelola informasi toko dengan efisien, sehingga dapat mempermudah dalam mengambil keputusan bisnis.

*Kata Kunci – sistem informasi, rancang bangun, prototype, revolusi industri 4.0*

# **ABSTRACT**

*Abstract - The Industrial Revolution 4.0 has become a thought that is widely discussed and discussed in the world of industry, education, and the world of buying and selling business. The design of this information system aims to overcome the problems faced by Toko Pakaian Pelangi Dumai in managing conventional information with an information system which produces efficient business processes. In this research, the method used to develop this web-based information system is a prototype. The modules developed include transactions, stock monitoring, customer data, supplier data, product data and reports. The result of this research is an information system for Toko Pakaian Pelangi Dumai which can help manage store information efficiently, making it easier to make business decisions.*

*Keywords – information system, design, prototype, industrial revolution 4.0*

# **DAFTAR ISI**

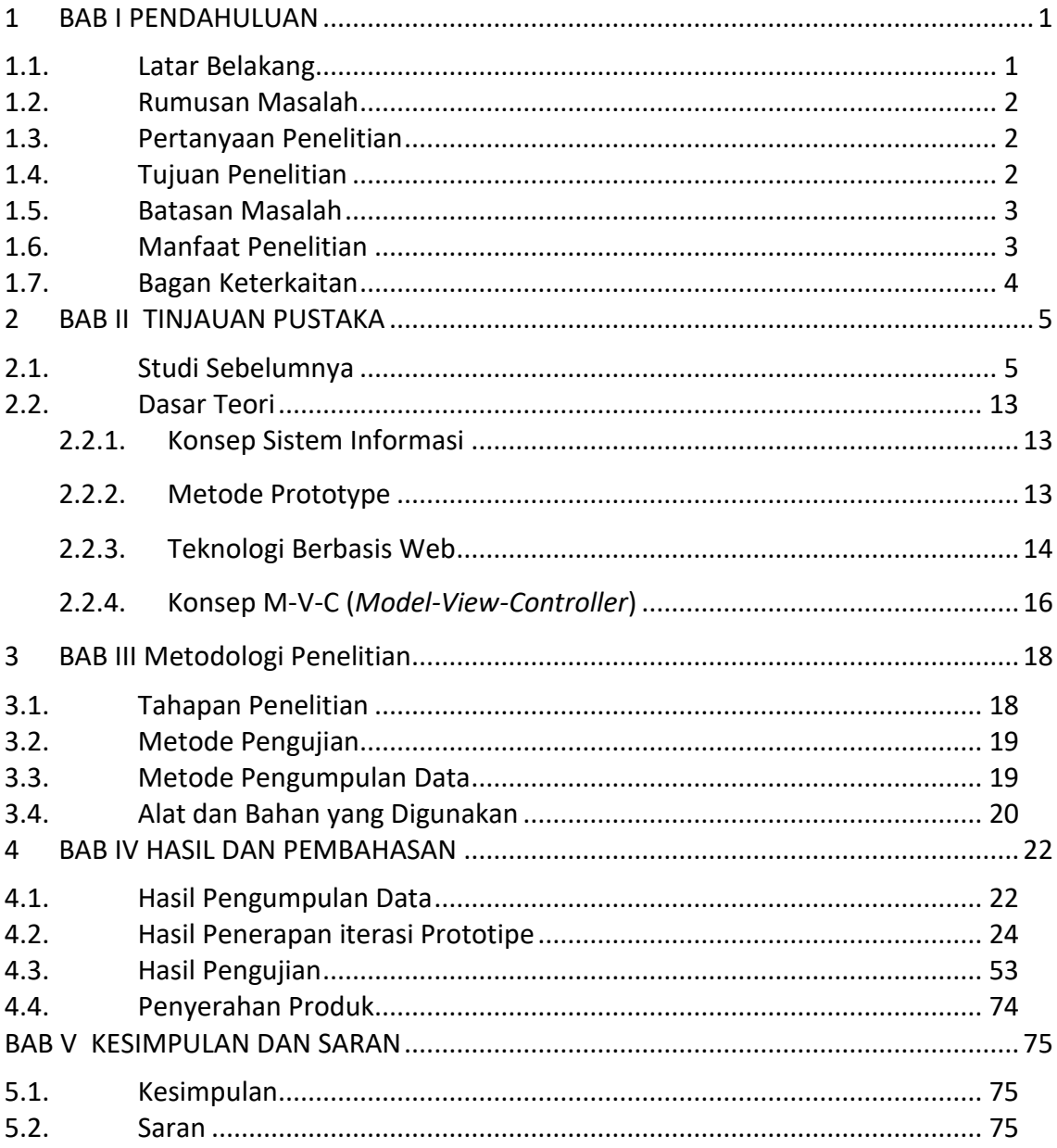

# **DAFTAR GAMBAR**

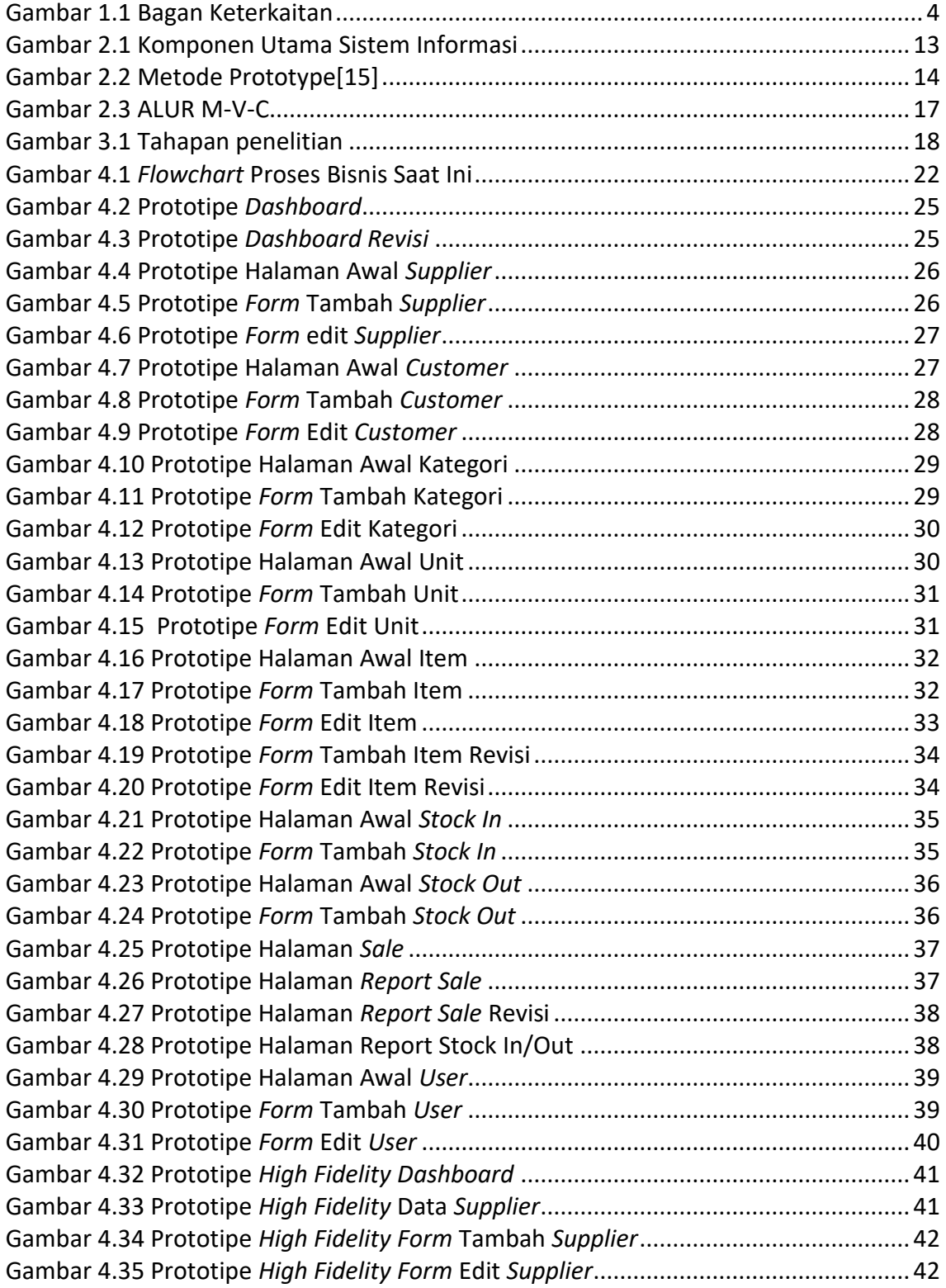

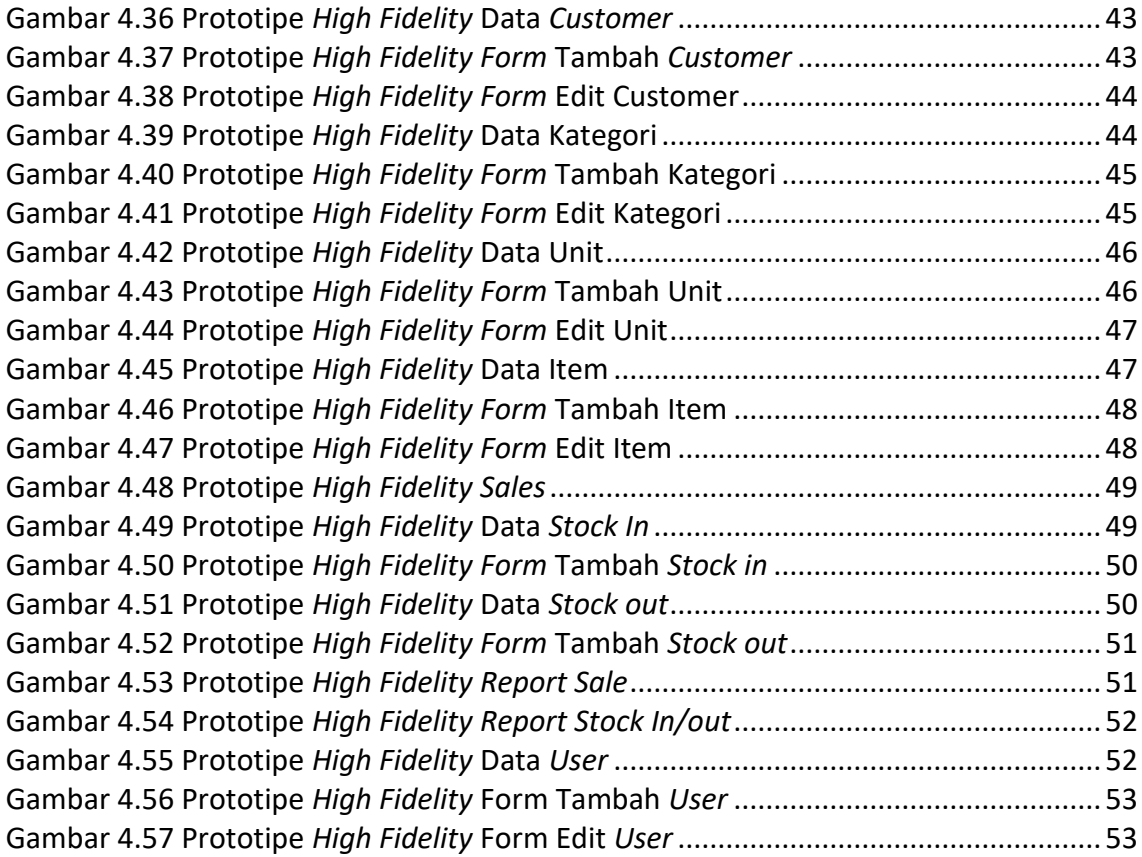

# **DAFTAR TABEL**

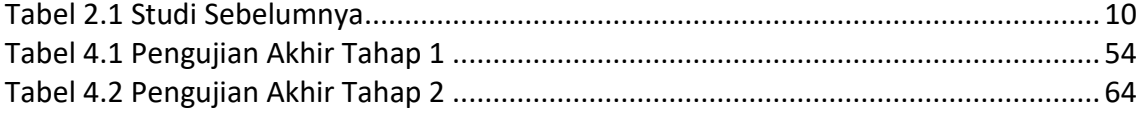

# **DAFTAR LAMPIRAN**

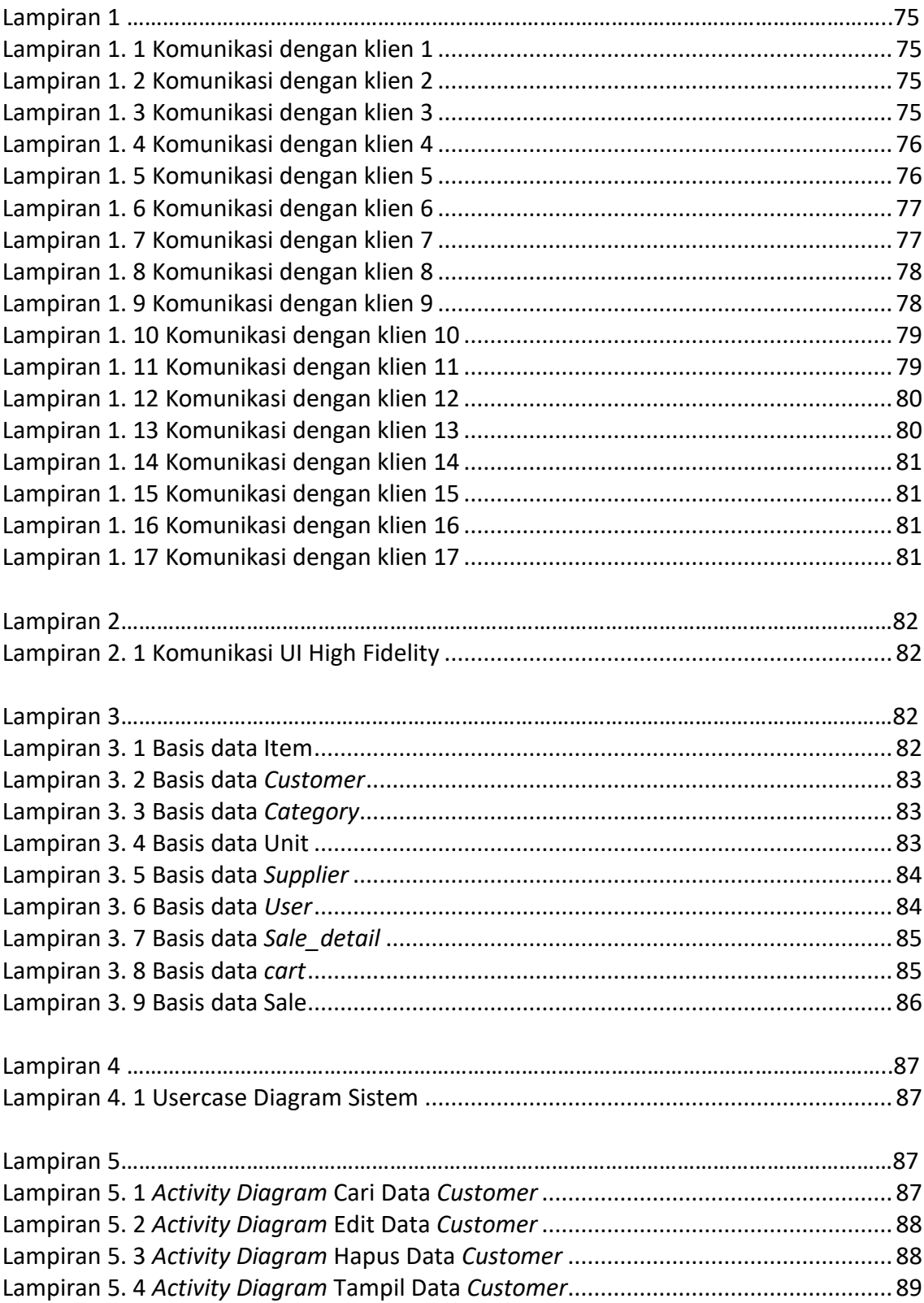

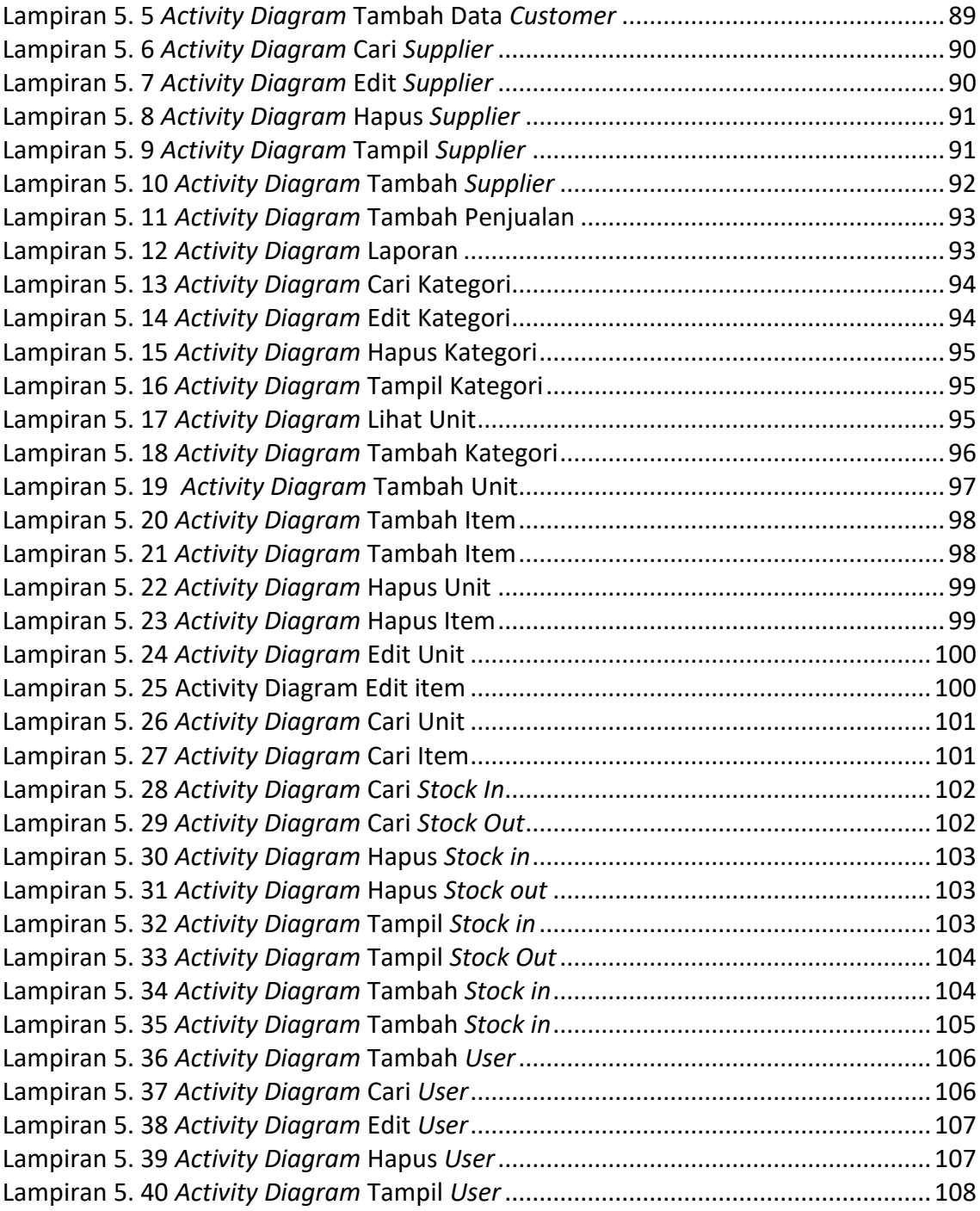